# Photoshop 2020 keygen generator

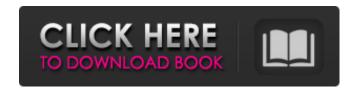

#### **Photoshop 2020 Free Download**

Note When you first create a brush, Photoshop asks you to select the \_background\_ color from a color palette. If that brush isn't the one you want, choose a different background color and then choose New Brush from the Brush panel's flyout menu. Here are the steps for creating a new

#### Photoshop 2020 Crack + Download (2022)

Elements 9, the latest version, is supported on macOS El Capitan 10.11 and newer. The previous version, Photoshop Elements 12.0, is still supported for macOS Mavericks 10.9 and older. We found five editions of Photoshop Elements that we recommend. The first two are for photographers, while the other three are for graphic designers, including a version aimed at the younger and less-creative crowd. A version for those who just want to edit pictures is here. You can also visit the Photoshop Elements homepage to learn more about the program. The basics A basic Photoshop Elements user probably doesn't need to worry too much about how to operate the program. After all, it really is designed to be simple and intuitive. But you do need to know the basics of how to open an image. Double-click a file to open it. When you choose a file, you can guickly zoom and pan your view of the image by using the Mouse Scroll Wheel, or by using the Page Up and Page Down keys on your keyboard. Press the OK button at the lower-right corner of the window to open an image. Click the close button (or press the X to get rid of it) when you are done. You can also select a file by holding down the control key while clicking on the file, and then drag the file over the new window. You can also tap-drag the file to open it. You can import files, from other applications, by opening the file, pressing the plus sign button (or by selecting it from the applications window), and then selecting Import Image. You can save your work in a file, or print a copy of it. To save your work, you can select File > Save. You can share your work over the Internet. You can copy a file from another program (like Adobe Lightroom), and then save it as a file to your computer, or print it. You can also open any file from another application and save it as a file. Open any file by right-clicking on it and then choosing either Save As or Open. If you want to make a copy of your image, press Command/Control + | (Mac) or Ctrl/Control + | (Windows) and then choose Save Copy. The program comes with some useful tools, like the ability to crop images, resize them, enhance their color, 388ed7b0c7

### Photoshop 2020 Crack + (Latest)

Q: Converting Canon 610 RAW to jpeg with parameters from values I want to convert raw files from a canon 610 into jpeq. The canon website says I can convert files in the RAW format into jpeqs. The parameters I have are: file format: JPEG File size: max. 9.0 MB Image ratio: 1:1 Quality: 0.0 to 1.0 The output I want is a jpeg with the minimum quality I can get and minimum file size. A: Using the Canon EOS Utility program you should be able to achieve this with the "IPEG - Output - Raw picture" option. If you're using Windows 10, you'll need to do this from the Command Prompt, as Windows Prompts does not work with this command. In the command prompt enter the following command: "C:\Program Files\Canon U.S.A., Inc.\EOS Utility\EOS Utility.exe" [a whole bunch of options] -q -1 -s -1 -f JPEG -f RAW -o C:\filepath\file.jpg The above command will convert the first image in C:\ to jpeg. In reality you'll probably want to convert all the images in the folder and then delete them afterwards so you don't go over your 9MB limit. Recapitulation of the vasculature of the intestinal mucosa. The architecture of microvessels in the normal and altered intestinal mucosa was characterized by corrosion casting with barium sulfate. The microvascular anatomy of the rat gastric, duodenal, and ileal mucosa was similar to that found in the rest of the gastrointestinal tract. Major differences from other tissues were the absence of small arterioles, which are usually nonperfused, and a large layer of capillaries in the mucosa; these characteristics likely reflect the presence of muscle cells which fill the tunica muscularis of the intestines. Characteristics of mucosal microcirculation that are likely related to the lack of a mucosal barrier to bacteria include a high proportion of capillaries per unit area, short capillary lengths, close contacts between adjacent capillaries, and small capillary diameters. No significant perivenular sinusoidal flow was detected, even in areas that appeared congested. Studies of the microvasculature in intestinal villi in

### What's New in the Photoshop 2020?

Charlie Gard: Parents of terminally ill baby appeal for mercy killing' Published duration 4 July 2017 media caption The court of appeal ruled against the family's attempts to take Charlie Gard to the US Charlie Gard's parents are continuing their fight to take him to the US for experimental treatment, days before their 11-week-old son is due to die. The high court ruled doctors would stop feeding their son, who has a life-limiting condition, to end his life. The case has been a cause celebre, with celebrities and politicians on either side of the debate. Judges said there was little more medical intervention was possible to prolong his life. Charlie suffers from mitochondrial depletion syndrome, also known as MDS. It is caused by a genetic defect and occurs in about one in 50,000 children. A condition like this means the body does not make enough of a particular type of energy molecule, called ATP. Without enough ATP, cells can no longer function and the body's organs progressively shut down. Charlie's parents Connie Yates and Chris Gard, from Bedfont, west London, have fought an extraordinary legal battle with Great Ormond Street Hospital (GOSH) and its consultants since Charlie was diagnosed with the condition in December last year. In April, a High Court judge said the family's decision to take their son abroad for the treatment was unlawful. He had previously warned that unless Charlie was fed, he could not be allowed to die and even though the doctors agreed he could be kept alive artificially, there was little more medical intervention they could carry out. A second High Court judge concluded that carrying out a risky experimental treatment of Charlie was not in his best interests. Charlie's parents have appealed the decision at the Court of Appeal, which rejected their efforts to take him abroad. As Charlie's condition has worsened, his parents have sought to take him abroad for treatment but so far failed to do so. Then on Wednesday, a court of appeal ruled against the family and said he would not leave the country for any further treatment. His life support was switched off at about 01:30 BST and the doctors gave him swabs to stop him suffering. Charlie was put on life support at GOSH in June last year. Mrs Justice Francis and the two High Court judges disagreed on the basis of Charlie's best interests. Great Ormond Street Hospital said Charlie

# **System Requirements For Photoshop 2020:**

Supported OS: Windows XP/Vista/7/8/8.1/10. Processor: 1 GHz Memory: 1 GB RAM Hard Drive: 5 GB free space DirectX: Version 9.0 Introduction: The sky above your head and the sand beneath your feet. You live in the middle of a gorgeous island. Your team is your family and you have been asked to protect them. The objective of the game is to save your island from the attack of the enemy. Your family will provide

https://www.reperiohumancapital.com/system/files/webform/Photoshop-2022-version-23\_6.pdf https://social1776.com/upload/files/2022/07/sJrPaxDyuHGf3yObCCio\_05\_a3903f7a0b2b3d70b8ce7f9e 21ba8ae8\_file.pdf

https://grandioso.immo/adobe-photoshop-2021-version-22-5-crack-full-version-lifetime-activation-code-download-3264bit-latest/

https://ials.sas.ac.uk/system/files/webform/estyjan730.pdf

http://www.360sport.it/advert/adobe-photoshop-2022-version-23-0-1-full-product-key-april-2022/https://in-loving-memory.online/photoshop-2021-version-22-0-1-crack-activation-code-lifetime-activation-code-for-pc-latest/

https://rwbible.com/adobe-photoshop-2022-version-23-0-1-keygen-generator-serial-key-download/http://www.ndvadvisers.com/photoshop-cs5-keygen-crack-serial-key-with-full-keygen-free/

http://aocuoieva.com/photoshop-2022-full-version-download-for-pc-latest/

https://wanoengineeringsystems.com/photoshop-cc-2018-version-19-keygenerator-activation-code-with-keygen-download-updated/

https://kramart.com/adobe-photoshop-2021-version-22-5-1-patch-serial-key-download-win-mac/https://aikersebok.com/photoshop-cc-2015-serial-key/

https://wishfruits.com/photoshop-2022-version-23-0-mem-patch-with-keygen-free-download-latest-2022/

https://www.north-reading.k12.ma.us/sites/g/files/vyhlif1001/f/uploads/sc\_2021-22\_final\_goals.pdf https://xn--80aagyardii6h.xn--p1ai/adobe-photoshop-cs6-activation-latest/

https://studiolegalefiorucci.it/2022/07/05/photoshop-cc-2019-incl-product-key-free-latest/

http://www.flyerbee.com/?p=181140

https://chat.byoe.tv/upload/files/2022/07/coRzPbA2I33kkKyrC7VJ\_05\_a3903f7a0b2b3d70b8ce7f9e21ba8ae8 file.pdf

https://duolife.academy/photoshop-cc-2019-version-20-crack-with-serial-number-serial-number-full-torrent-free-download-2022-latest/

https://www.la-pam.nl/photoshop-2022-version-23-0-2-keygenerator-free-latest-2022/

https://vipfitnessproducts.com/wp-content/uploads/2022/07/qughann.pdf

https://darblo.com/photoshop-express-crack-keygen-with-serial-number-activation-code-pc-windows-final-2022/

https://comunicare-online.ro/wp-content/uploads/2022/07/lookellc.pdf

https://bookom.org/wp-content/uploads/2022/07/chrdale.pdf

http://www.oscarspub.ca/adobe-photoshop-cc-2015-version-18-crack-file-only-pc-windows/

https://cepl.cps.gwu.edu/system/files/webform/eclcc\_applicants/balomar355.pdf

https://seo-focus.com/photoshop-2021-version-22-0-1-keygen-for-lifetime-free-for-windows/

https://buyliveme.com/wp-content/uploads/2022/07/Adobe\_Photoshop\_CC\_2018.pdf

http://ticketguatemala.com/adobe-photoshop-2022-version-23-keygen-3264bit-2022/

https://in-loving-memory.online/photoshop-cc-install-crack-for-pc-final-2022/